# RJJABIATYPA

## Клавиатура -

— **устройство для ввода информации в компьютер и подачи управляющих сигналов. Содержит стандартный набор клавиш печатной машинки и некоторые дополнительные клавиши — управляющие и функциональные клавиши, клавиши управления курсором и малую цифровую клавиатуру.** 

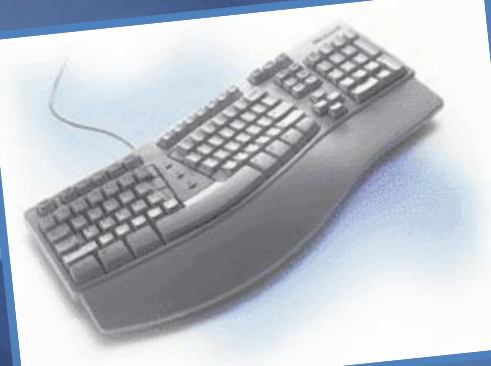

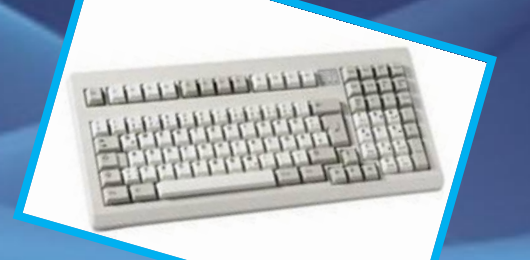

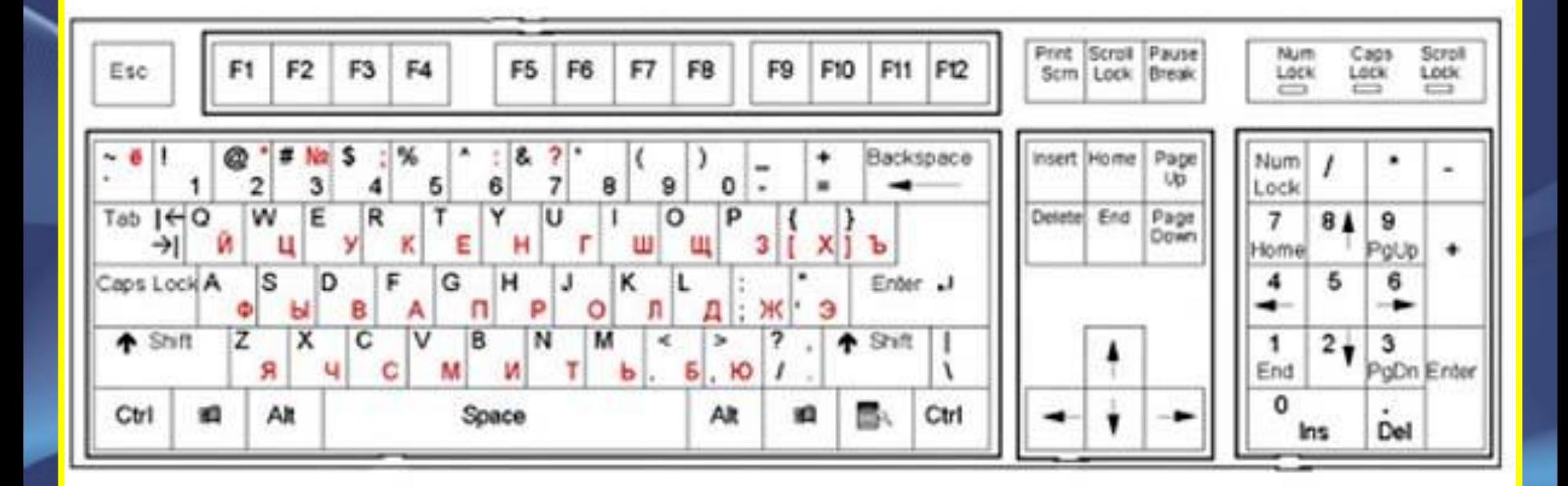

- **• цифровая панель.**
- **• управляющие;**
- **• управления курсором;**
- **• символьные (алфавитно-цифровые);**
- **• функциональные;**

**клавиатуре делятся на группы:**

**По своему назначению клавиши на** 

## **Функциональные клавиши**

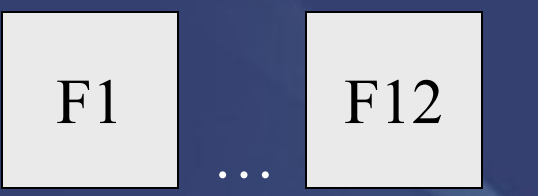

- **функциональные клавиши, в различных программах могут выполнять разные функции.**

Esc

Paus **- приостановка выполняемого действия.**

Print Scre en

e

**- создание скриншота (***изображения экрана***)**

**- отказ от исполнения команды, выход из программы, из меню.**

Scrol l Lock

**- служит для переключения режима работы в некоторых программах.**

## **Алфавитно-цифровые клавиши**

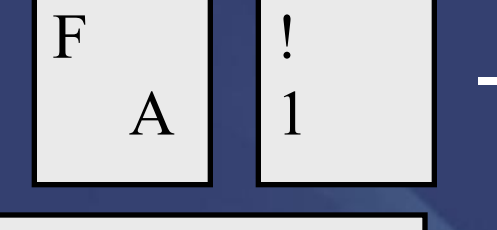

 **- алфавитно-цифровые клавиши.**

**- пробел. (служит для разделения слов)**

**- клавиша ввода.** 

ENTER

**• используют для ввода команд; • для выбора пунктов меню; • для выражения согласия на выполнение действия; • завершение абзаца** *При нажатии на клавишу* **Enter** *курсор перемещается на строчку вниз.*

## **Клавиши управления курсором**

- **клавиши перемещения курсора.**

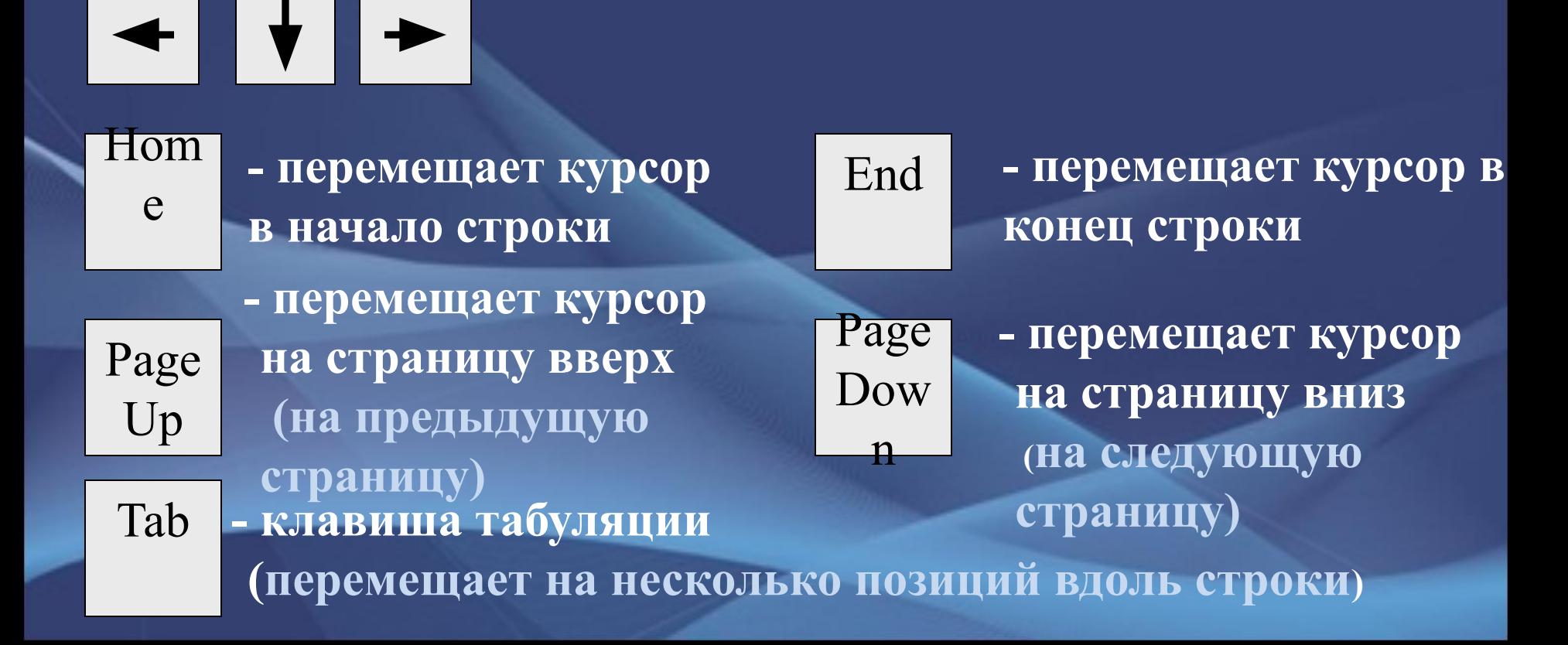

## **Клавиши Shift, Ctrl, Alt: Управляющие клавиши**

- **Эти клавиши работают всегда в комбинации с другими клавишами.**
- **Shift + клавиша с буквой печатается буква, противоположная установленному режиму.** *(если включен строчный режим, то напечатается заглавная буква, если включен режим заглавных букв, то строчная).*
- *•* **Ctrl+Shift или Alt+ Shift переключение языка.**
- **Ctrl+Pause прерывание выполняемого действия.**
- **Shift+цифра в русском режиме печатает верхний правый •символ (№), в английском – верхний левый (#);**

 $# \mathbb{N}^{\Omega}$ 3

#### **Клавиши переключения режимов клавиатуры:** Inser t - включает и выключает режим вставки/замены. ✔ *в режиме вставки новые символы вставляются между написанными;* ✔ *в режиме замены новые символы печатаются поверх написанных;* Caps ✔*Если индикатор CapsLock* (*в верхнем правом углу* Lock ✔ *клавиатуры) горит, значит включен режим заглавных*  включает и выключает режим строчных и заглавных букв. *букв;* ✔*Если этот индикатор не горит, значит включен режим строчных букв.* Num Lock -включает и выключает цифровой режим малой клавиатуры. ✔*Если индикатор NumLock* (*в верхнем правом углу клавиатуры) горит, значит включен цифровой режим*  ✔*Если этот индикатор не горит, значит цифровой режим малой клавиатуры выключен.*

### **Клавиши удаления символов:**

#### ← Backspace (BS)

- **удаляет символ, стоящий перед курсором (слева от курсора).** *Курсор при этом смещается влево.*

#### Delete

- удаляет символ справа от курсора или над курсором. *Курсор при этом остается на месте.*

**Дополнительная клавиатура Дополнительная (малая) клавиатура расположена с правого края. Как было сказано выше, цифровой режим этой клавиатуры переключает клавиша Num Lock. Если включен цифровой режим, то клавиши можно использовать для набора чисел, если цифровой режим выключен, то эти клавиши выполняют вторую функцию, например: клавиша с цифрой 1 (End) – перемещение в конец строки; клавиша 6 ( ) – перемещение курсора вправо и т.**

**п.**

### **Название некоторых символов**

- **• / косая черта (слэш);**
- • **-** апостроф;
- **• & амперсенд;**
- **• \$ доллар;**
- **• ~ тильда;**
- **• @ коммерческое 'эт' (или лягушка);**
- **• ( ) 'открытая' 'закрытая' скобка;**
- **• [ ] 'открытая' 'закрытая' квадратная скобка;**
- **• {} 'открытая' 'закрытая' фигурная скобка**
- **• < > знак 'меньше' 'больше';**
- **• подчеркивание;**
- **• \ оборотная косая черта (бэкслэш);**
- **• # решетка;**
	- **• " кавычки;**
	- **• ^ крышка;**
	- **• \* -звездочка;**

- **• Windows + Tab производит переключение активного окна в неактивное (неактивное окно при этом не открывается)**
- **• Windows + E запускает программу «Проводник».**
- **• Windows + F поиск файлов.**
- **• Windows + R открытие окна «Выполнить» (аналогично командной строке MS DOS)**
- **• Windows + M cвернуть все окна (эта функция не работает если открыто диалоговое окно например, «Открыть файл».**
- **• Windows + Shift + M разворачивает все окна.**
- **• Windows + D сворачивает все окна включая диалоговые, при повторном нажатии окна разворачиваются.**
- **• Windows + Pause(Break) вызов окна «Свойства системы».**

**Кроме стандартных клавиатур есть и другие, которые отличаются дизайном, количеством клавиш, материалом изготовления. Виды клавиатур**

- **• Эргономичные**
- **• Мультимедийные**
- **• Мобильные**
- **• Игровые**
- **• Дизайнерские**
- **• Лазерные**

## **Эргономичные клавиатуры**

 **Обеспокоенные состоянием здоровья пользователей, много времени проводящих за компьютером, производители все чаще выпускают такие модели клавиатур, форма корпуса и взаимное расположение клавиш на которых соответствуют естественному положению рук человека. Практически все эргономичные клавиатуры имеют встроенный упор для ладоней (обычно несъемный, но возможны варианты). Ряды алфавитных клавиш на них разделены и развернуты друг относительно друга, в результате чего их расположение становится Vобразным, а вся клавиатура имеет S-образную форму.** 

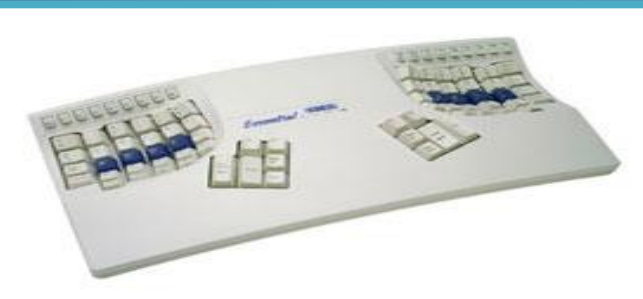

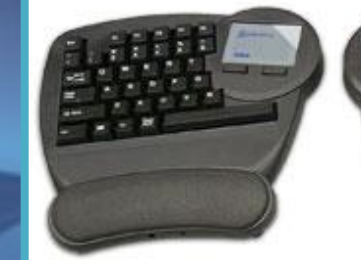

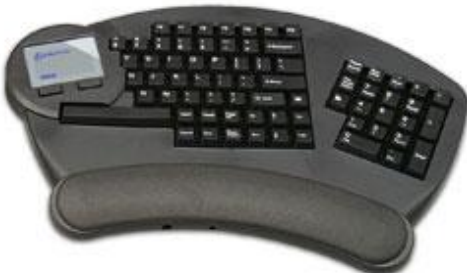

## **Мультимедийные**

 **Мультимедийная компьютерная клавиатура, способная управлять громкостью звука и сетевым поведением компьютера.** 

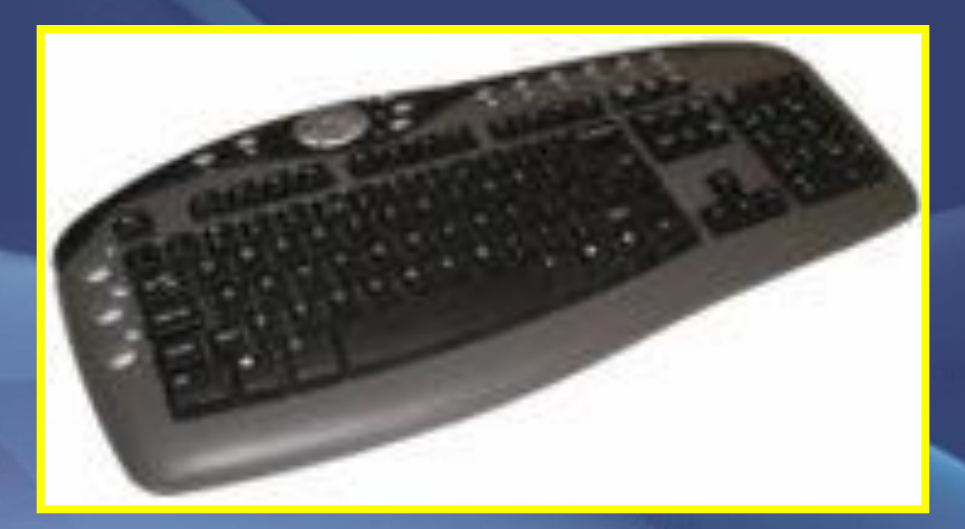

 **Они предназначены для использования в паре с карманным компьютером, коммуникатором или ультрапортативным ноутбуком (то есть с теми устройствами, собственная клавиатура которых для набора текста неоптимальна) и для удобства переноски складываются или даже сворачиваются в трубочку**.

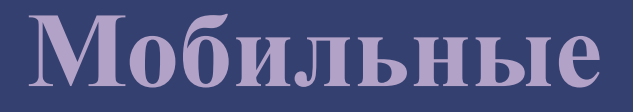

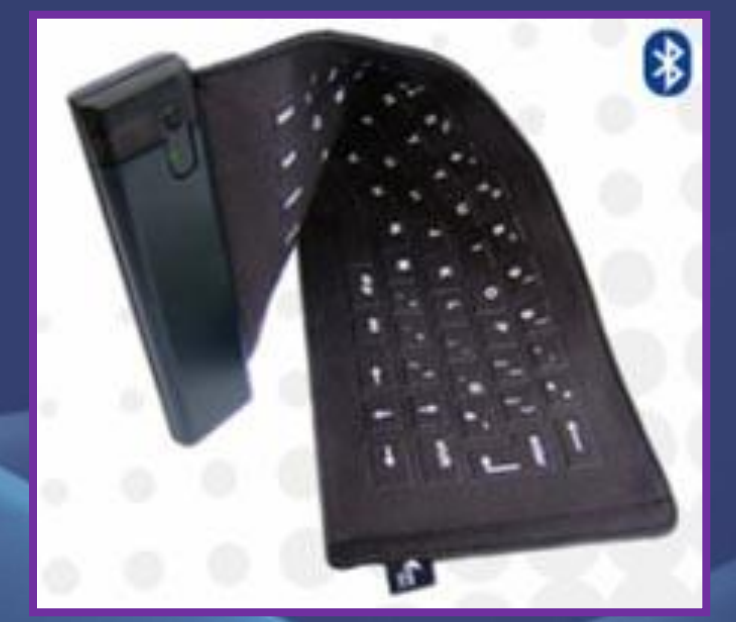

## **Игровые**

 Для геймеров-энтузиастов выпускают специальные модели с коротким ходом клавиш и богатым набором дополнительных кнопок.

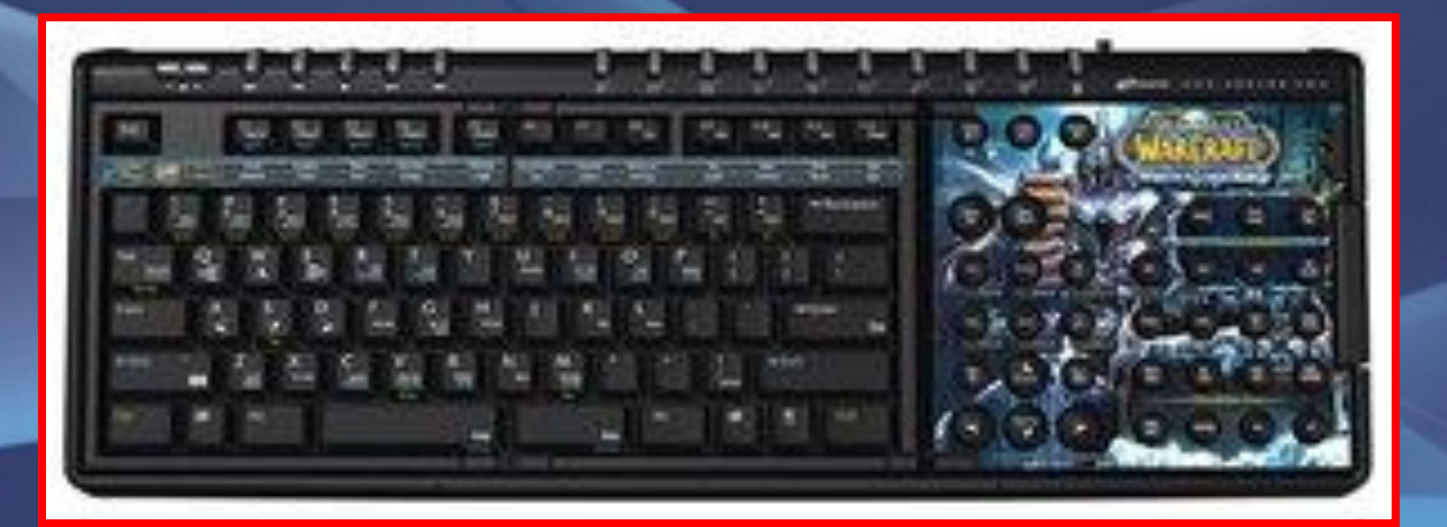

 **Для особо требовательных к внешнему виду техники пользователей существуют эксклюзивно оформленные модели клавиатур. В эпоху повального увлечения моддингом и тюнингом всего и вся разнообразие «доработанных» клавиатур поражает воображение. Металл, силикон, стекло, фарфор, мех, кожа, стразы, береста и дерево, роспись... Многие компании специализируются на создании необычных клавиатур, нанося на эти компьютерные аксессуары аэрографию и даже раскрашивая их «под хохлому».** 

## **Дизайнерские**

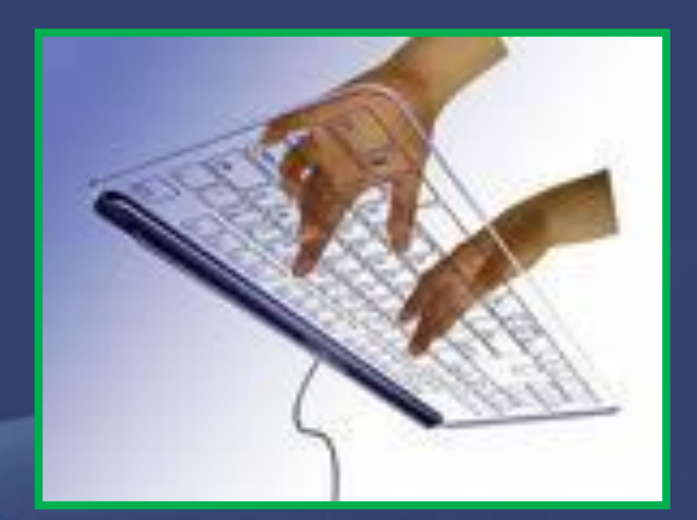

 **Единственным осязаемым компонентом такой клавиатуры является компактная «коробочка» проектора. Испускаемый ею луч света «рисует» клавиши на поверхности стола, а инфракрасные датчики следят за тем, когда и какую из них «нажимает» пользователь. Стоят такие устройства дорого, а удобство пользования ими пока что оставляет желать лучшего: они не**  поддерживают печать с **высокой скоростью.** 

## **Лазерные**

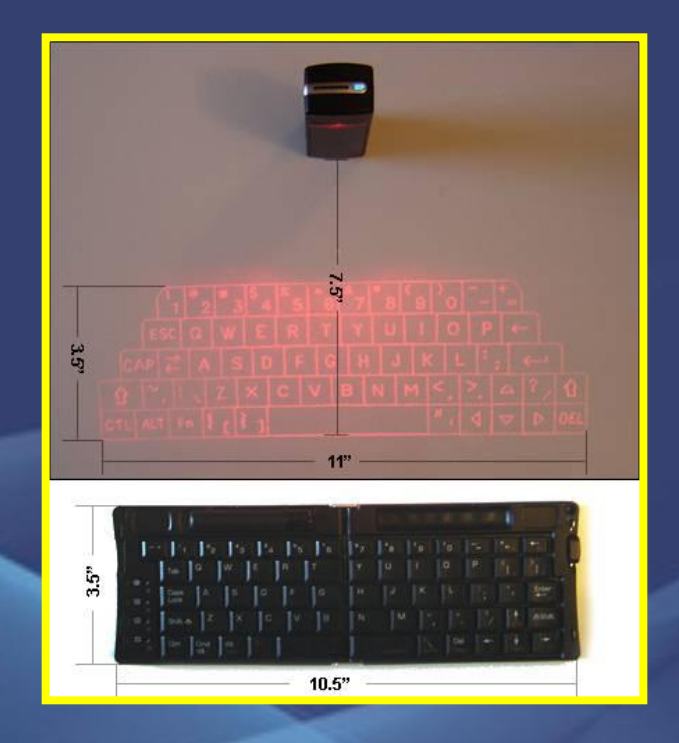